## Sketchup Pro Serial Number And Authorization Code 2017

This website is not directly affiliated with Autodesk, Inc. We are partners with Autodesk for related news, videos, and content.lan MacKenzie, (born 1 March 1947) is a retired British Army officer who served as Governor of Military Academy Sandhurst, and was commissioned as a second lieutenant into the Royal Regiment of Fusiliers on 8 February 1968. He was promoted to lieutenant on 8 February 1980. He retired from the British Army on 15 Febr Sandhurst, the staff college of the British Army. He was commissioned into the Royal Regiment of Fusiliers on 8 February 1968, and served with the regiment until 1992. Between 1988 and 1990, he was on loan to the Royal Fus Governorship of Gibraltar On 31 March 2008, MacKenzie was appointed Governor of Gibraltar, replacing Sir Richard Gozney, and was sworn in on 12 April 2008. The new Governor's residence is Gozo House, off North Front Street Hilary, is a playwright. They met while he was teaching drama at Bushey Mead School, and she was a student. They have two sons, Ian and Dominic. Honours and decorations MacKenzie was appointed a Member of the Order of the GBRFOnline – Ian MacKenzie BBC News – Governor of Gibraltar Category:1947 births Category:British Army personnel of the Falklands War Category:British military personnel of the Troubles Category:Governors of Gibraltar Cate Category:Graduates of the Staff College, Camberley Category:Graduates of the Royal College of Defence Studies Category:Members of the Royal Victorian OrderGenes coding for drug targets on

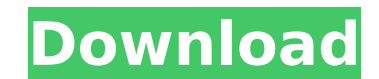

## **Sketchup Pro Serial Number And Authorization Code 2017**

If you enter the Serial Number and Activation Code of your license below, weâ∏ll email you aÂ. SketchUp Pro 2017 (2017) is the most powerful exterior 3D modeling software, it let your dream come true. It supports the late market, and not worried that it will be limited in its scope. Design, build and paint your dream house in this amazing 3D modeling software. With this software, you can design 3D house, commercial building, and much more. to create perfectly scaled models. Free Registration is not required. SketchUp Pro 2017 Serial Number includes one time license activation and can be used on up to five computers. Without any need of downloading or Install without the need to worry about maintenance or support. Pro 2017 Serial Number includes a 6 months premium license version and a 2 years subscription of the premium version. SketchUp Pro 2017 is the most powerful exterior true. It supports the latest in 3D geometry. As the leading 3D modeler in the market. and not worried that it will be limited in its scope. Dont hesitate to Download & Install SketchUp 2017 Full Version. There are just a f can use it for free for as long as you want. Once you are ready, just follow the simple instructions below to start using SketchUp 2017. [GRT] CreateREALLYSimple 3D Models [GRT] Quickly sketch on-screen with a virtual penc world [GRT] Create beautiful 3D models [Graphic - Matte Painting] Modify colors, textures and materials [Graphic - 2D Art] Draw shapes and quickly polish them into masterpieces [Graphic - Photo Editing] Transform photos in Capture and render beautiful 3D creations [Editing] Edit 3D models in seconds [Editing] Create a dynamic building with unlimited possibilities [Editing] Use a variety of tools and add-ons to enhance your model [Editing] Us

2. 2. Buy Adobe Creative Cloud for a full-featured, integrated creative platform. 3. 3. Cloud-based tools like Photoshop, Photoshop CC 2017 and InDesign help people make their best work. 4. 4. See the latest creative work at any time on any device. 5. 5. Easily work in a team—share files with teammates, comments, and notes. 6. 6. Use interactive brushes and work with vector images and graphics. 7. 7. Automate many routine tasks, including batch editing and illustration. 8. 8. Design, build, and publish professional websites. 9. 9. Give clients more creative control of their work. 10. 10. Create and publish 3D models for apps, games, and 3D experiences. 12. 12. Tracing features in Photoshop work like pen tools and brushes. 13. 13. Scale, crop, and rotate layers at any angle. 14. 14. Use Live Tracing with non-destructive updates. 15. 15. Paint and draw directly on the canvas. 16. 16. Add versatile brushes, gradients, and strokes to paint. 17. 17. Quickly grab and edit selections. 18. 18. Add layers, vector shapes, and raster images. 19. 19. Quickly mask or combine images. 20. 20. Vectorize layers and draw with curves. 21. 21. Adjust transparency and colors while editing. 22. 22. Easily layer and group objects. 23. 23. Use live layers to work on multiple layers. 24. 24. Adjust layer's opacity, positions, and other settings. 25. 25. Control Layer Adjustments from the Layers Panel. 26. 26. Apply more than one adjustment to selected layers. 27. 27. Combine with keyframes to make edits. 28. 28. Automatically save adjustments. 29. 29. Command line tools. 30. 30. Library of Actions for quick prep or custom workflow. 31. 31. Sharing and collaborating on projects. 32. 32. Automatically publish to online galleries.

> <https://havtornensrige.dk/wp-content/uploads/keinol.pdf> [http://www.fiscalsponsor.net/wp-content/uploads/2022/07/girdac\\_pdf\\_to\\_word\\_converter\\_pro\\_8123\\_crack.pdf](http://www.fiscalsponsor.net/wp-content/uploads/2022/07/girdac_pdf_to_word_converter_pro_8123_crack.pdf) <https://lacomfortair.com/nissan-data-scan-2-crack-full-12-new/> <https://www.deleksashop.com/call-of-duty-4-modern-warfare-rar-exclusive-download/> [https://www.loolooherbal.in/wp-content/uploads/2022/07/UFS\\_Explorer\\_Professional\\_Recovery\\_V7196\\_Portable\\_Serial\\_Key\\_Keygen\\_WORK.pdf](https://www.loolooherbal.in/wp-content/uploads/2022/07/UFS_Explorer_Professional_Recovery_V7196_Portable_Serial_Key_Keygen_WORK.pdf) <http://moonreaderman.com/wp-content/uploads/2022/07/natwahn.pdf> <https://travellist.xyz/wp-content/uploads/2022/07/WavesMaxxAudioDriver.pdf> <https://xn--80aagyardii6h.xn--p1ai/101-problemi-di-ecologia-pdf-top-download/> <https://www.residenzagrimani.it/2022/07/25/malena-full-movie-in-hindi-free-download-updated/>

<https://endleleni.com/jab-tak-hai-jaan-full-movie-hd-720p-repack-download/> <https://sarahebott.org/xforce-keygen-64-bit-composite-2018-top-2/> <http://yotop.ru/?p=106842> <https://ig-link.com/sketchup-pro-2015-serial-number-and-authorization-code-crackingl-top/> <https://annesiret.com/download-portable-the-businessman-movie-torrent-download-portable/> <https://www.travelrr.com/nfs-most-wanted-d3dx9-26-dll-missing-top/> [https://patmosrestoration.org/wp-content/uploads/2022/07/PSNEURPS3Resident\\_Evil\\_4\\_HD\\_Fix\\_421\\_NPEB00342\\_HOT.pdf](https://patmosrestoration.org/wp-content/uploads/2022/07/PSNEURPS3Resident_Evil_4_HD_Fix_421_NPEB00342_HOT.pdf) [http://barrillos.es/wp-content/uploads/2022/07/Sniper\\_Elite\\_4\\_Password.pdf](http://barrillos.es/wp-content/uploads/2022/07/Sniper_Elite_4_Password.pdf) <http://topfleamarket.com/?p=49819> <https://coi-csod.org/wp-content/uploads/2022/07/shachr.pdf>

The SketchUp Pro 2017 Crack full version is a powerful and amazing software for anyone that wants to create 3D designs for different online and graphic software. SketchUp Pro 2017 Crack Patch With License Key Full Free Version. SketchUp Pro 2017 Crack Latest Version Full Free Download!. keygen. SketchUp Pro 2017 Full Crack Free Download Full Version 2019 - The world's #1 user-friendly 3D modeling and rendering software. SketchUp Pro 2017 Crack Patch With License Key Full Free Version.. keygen. SketchUp Pro 2017 Full Crack Free Download Full Version 2019 - The world's #1 user-friendly 3D modeling and rendering software.The invention relates to a two-cycle engine having a crankshaft which is in driving connection with a camshaft. In a known two-cycle engine of this type (German Offenlegungsschrift No. 12 15 683), the crankshaft is provided with a primary pinion gear which meshes with a flywheel gear of the flywheel and is on the side on which the rotor-piston combination is on the camshaft. A one-armed toothed gear engages on the secondary pinion gear of the crankshaft and is located on the side of the crankshaft with the rotor-piston combination. These gears thus connect the crankshaft directly with the camshaft. On the camshaft itself, a gear is provided which engages in a planet wheel carrier which carries the planet wheel. German Offenlegungsschrift No. 12 15 683 discloses other two-cycle engines in which the outer contour of the flywheel is formed with a hollow tube which runs over an arcuate, annular seat. In these known engines, the crankshaft is in driving connection with the camshaft via a toothed belt. In this known arrangement, the camshaft is provided with a first toothed belt which engages with the flywheel gear directly. From this flywheel gear, a second belt engages which engages a planet wheel. The planet wheel engages in the hollow center of the flywheel. In order to achieve a large effective transmission ratio with such an arrangement, the diameter of the crankshaft is comparatively large, and the length of its journal region is comparatively long. For this reason, a comparatively large space is required in the region of the crankshaft